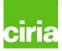

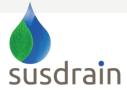

## Introduction to the forum

Welcome to the susdrain forum.

To help you navigate the forum quickly and easily, it has been split into three layers.

#### **1.** Categories – broad themes

These include, amongst others, Affordability, Technical discussions and Working with Communities, and are the first thing you see when you enter the forum.

2. Topic forum – areas of interest within a theme These sit within categories, and are areas of interest within the broader theme, for example within Technical discussions, there are topic forums on Planning, Designing and Constructing.

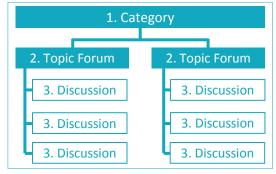

**3. Discussion** – *individual conversations* These sit within a topic forum between users about a very specific area of interest, for

example within the Constructing, there is a discussion about 'Build-your-own-SUDS'.

Categories and Topic forums have been set by the susdrain team and cannot be created by users, if you think there's something missing, please don't hesitate to <u>contact us</u>. You are able to begin a discussion, or take part in an existing one, <u>click here to learn how to post in the forum</u>.

| Susdrain<br>The country for multiple detage                                                                                                    |        | Hydro | AECOM                                     | Q. Search                            |
|----------------------------------------------------------------------------------------------------|--------|-------|-------------------------------------------|--------------------------------------|
| △ Board index                                                                                                    |        |       |                                           | ~A′                                  |
|                                                                                                    |        |       |                                           | ⊙FAQ ⊮Register ⊕Logi                 |
|                                                                                                    |        |       |                                           | R is currently Tue Dec 11, 2012 3:09 |
| lew paeaswered posts - View ective topics                                                                                                    |        |       |                                           |                                      |
| AFFORDABILITY                                                                                                    | TOPICS | POSTS | LAST POST                                 |                                      |
| (E) Affordability                                                                                                    | 1      | 11    | ty dgoodwin G<br>Mon Nov 05, 2012 3:20 pm |                                      |
| MHAT IS AND ISN'T SUDS                                                                                                    | TOPICS | POSTS | LAST POST                                 |                                      |
| (E) What is and isn't SuDS                                                                                                    | 2      | 10    | br iwen24w G<br>Tue Nov 13, 2012 3 52 mm  |                                      |
| INTRODUCTION TO SUDS                                                                                                    | TOPICS | POSTS | LAST POST                                 |                                      |
| E What are SuDS?                                                                                                    | 0      | 0     | No posts                                  |                                      |
| TECHNICAL DISCUSSIONS                                                                                                    |        |       |                                           |                                      |
| E Technical delivery of SuDS                                                                                                    | 3      | 17    | by jacounbe G<br>Thu Nov 08, 2012 8 43 am |                                      |
| B Planning for sustainable drainage<br>Opportuity to discussion regulatory requirements spotial planning etc                                                                       | 0      | 0     | No posts                                  |                                      |
| Designing sustainable drainage     Opportunity to docume elements around hydramic design and technicel aspects around water quality and     bedownate.                             | 0      | 0     | No posts                                  |                                      |
| B Approving sustainable drainage Opp ortunity to discuss approaches to evaluating and approving sustainable drainage                                                               | 0      | 0     | No posts                                  |                                      |
| Constructing sustainable drainage<br>Opportunity to discuss the construction of StDS in terms of programming erosion and sediment control as well the use and storage of indetnils | NF 1   | 5     | by dgoodwin G<br>Toe Dec 04 2012 11:19 ee | 1                                    |

The susdrain forum has been designed to encourage discussion and the sharing of knowledge, information and solutions with regards to sustainable drainage systems (SuDS) and associated topics. Please be aware that any advertising or offensive comments will be removed by the susdrain team. Please ensure that comments are constructive. We have made every effort to ensure that the forum cannot be spammed, however, if you see spam please <u>contact us</u>.

#### The community for sustainable drainage

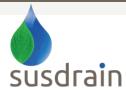

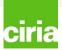

## Registering on the susdrain forum

Registering with the susdrain forum is a simple and straight forward procedure.

After clicking the 'Register' link, the terms and conditions of registering will be displayed, which you must accept to proceed. Beyond accepting the terms and conditions, you need to fill out some important details such as selecting a username (which can include spaces), entering your e-mail address and desired password. You can also select your time zone and language.

You will also have to complete a captcha question (confirmation of registration). Please be aware that you need to type the number out in full, for example, 'four hundred and twenty one'.

| SusDrain - Registration                                                                                                    |  |  |  |  |  |
|----------------------------------------------------------------------------------------------------|--|--|--|--|--|
| By accessing "SusDrain" (hereinafter "we", "us", "our", "SusDrain", "http://www.susdrain.org/community/forum"), you agree to be legally bound by the following terms. If you do not agree to be legally bound by all of<br>the following terms then please do not access and/or use "SusDrain". We may change these at any time and we'll do our utmost in informing you, though it would be prudent to review this regularly yourself as your<br>continued usage of "SusDrain" after changes mean you agree to be legally bound by these terms as they are updated and/or amended.                                                                                                    |  |  |  |  |  |
| Our forums are powered by php88 (hereinafter "they", "their", "their", "php88 software", "www.phpbb.com", "php88 Group", "php88 Teams") which is a bulletin board solution released under the "General Public<br>License" (hereinafter "GPL") and can be downloaded from www.phpbb.com. The php88 software only facilitates internet based discussions, the php88 Group are not responsible for what we allow and/or disallow as<br>permissible content and/or conduct. For further information about php88, please see: http://www.phpbb.com/.                                                                                                    |  |  |  |  |  |
| You agree not to post any abusive, obscene, vulgar, slanderous, hateful, threatening, sexually-orientated or any other material that may violate any laws be it of your country, the country where "SusDrain" is hosted or<br>International Law. Doing so may lead to you being immediately and permanently banned, with notification of your Internet Service Provider if deemed required by us. The IP address of all posts are recorded to aid in<br>enforcing these conditions. You agree that "SusDrain" have the right to remove, edit, move or close any topic at any time should we see fit. As a user you agree to any information you have entered to being stored in a<br>database. While this information will not be disclosed to any third party without your consent, neither "SusDrain" nor phpBB shall be held responsible for any hacking attempt that may lead to the data being compromised. |  |  |  |  |  |
| I agree to these terms I do not agree to these terms                                                                                                    |  |  |  |  |  |
|                                                                                                    |  |  |  |  |  |
| SusDrain - Registration                                                                                                    |  |  |  |  |  |
| Username:<br>Length must be between 3<br>and 20 characters.                                                                                                    |  |  |  |  |  |
| E-mail address:                                                                                                    |  |  |  |  |  |
| Confirm e-mail address:                                                                                                    |  |  |  |  |  |
| Password:<br>Must be between 6 and 100<br>characters.                                                                                                    |  |  |  |  |  |
| Confirm password:                                                                                                    |  |  |  |  |  |
| Language: British English 💌                                                                                                    |  |  |  |  |  |
| Timezone: [UTC] Western European Time, Greenwich Mean Time                                                                                                    |  |  |  |  |  |
| CONFIRMATION OF BEGISTRATION                                                                                                    |  |  |  |  |  |
| Please tell us what Eight plus Four equals (using letters not numbers): This question is a means of preventing automated form submissions by spambots.                                                                                                    |  |  |  |  |  |
| Reset Submit                                                                                                    |  |  |  |  |  |

#### The community for sustainable drainage

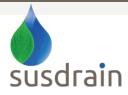

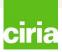

### The User Control Panel

The User Control Panel (UCP) allows you to alter personal preferences, manage posts you are watching, send and receive private messages, and change the way information about you appears to other users. To view the UCP, click the 'User Control Panel' link in the top left hand corner that appears after logging in.

The UCP is separated into seven tabs: Overview, Private Messages, Profile, Preferences, Friends and Foes, Attachments, and Groups. Within each tab are several sub pages, accessed by clicking the desired link on the left side of the UCP. Some of these areas may not be available depending on the permissions set for you by the administrator.

Please be aware that you can only send private messages once you have made three posts within the forum.

To control what personal settings are displayed in your profile select the profile tab.

You can add your website (example: <u>http://www.abc.org</u>), location (note that this is generally displayed along with your user information with every post, so standard caution regarding releasing personal information on the Internet should apply), job role and personal interests.

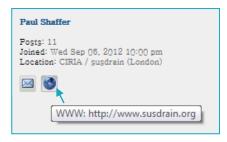

www.susdrain.org

You can also create a signature (select 'Profile' and the option is on the left hand side) which appears below every post you make.

| User Cont        | trol   | Panel             |                         |                |                    |                 |         |              |               |               |               |             |             |             |        |
|------------------|--------|-------------------|-------------------------|----------------|--------------------|-----------------|---------|--------------|---------------|---------------|---------------|-------------|-------------|-------------|--------|
| Overview Pr      | rofile | Board preferences | Private messages        | Usergroups     | Friends & Foes     |                 |         |              |               |               |               |             |             |             |        |
|                  |        |                   | Edit profile            |                |                    |                 |         |              |               |               |               |             |             |             |        |
| Edit profile     |        |                   | Please note that this : | information ma | y be viewable to o | ther members, J | Be care | eful when in | cluding any p | ersonal detai | ls, Any field | ls marked ' | with a * mu | ist be comp | oleted |
| Edit signature   |        |                   | ICQ number:             |                |                    |                 |         |              |               |               |               |             |             |             | ]      |
| Edit ayatar      |        |                   | AOL Instant Messe       | enger:         |                    |                 |         |              |               |               |               |             |             |             |        |
| Edit account set | ttings |                   | WL/MSN Messeng          | er:            |                    |                 |         |              |               |               |               |             |             |             |        |
|                  |        |                   | Yahoo Messenger:        |                |                    |                 |         |              |               |               |               |             |             |             | ]      |
|                  |        |                   | Jabber address:         |                |                    |                 |         |              |               |               |               |             |             |             | ]      |
|                  |        |                   | Mahaika.                |                |                    |                 | _       |              |               |               |               |             |             |             | 1      |

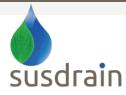

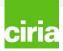

# Posting in the forum

There are two types of posts you can make: a new discussion or a reply to an existing discussion.

To post a new discussion select the correct topic forum and choose the 'New Topic' button, this will take you to the posting screen. After submitting your post, a new discussion will appear in that topic forum with your post as the first displayed.

Other users (and you as well) are now able to reply to your discussion by using the 'Post Reply' button. This will once again bring you to the posting screen, allowing you to enter your post.

Subject: If you are creating a new discussion with your post, the subject is required and will become the title of the topic. If you are replying to an existing discussion, this is optional, but it can be changed.

The posting screen: This appears the same whether it is a new discussion or a response to an existing discussion. While not being labelled, the large text box is where your actual post content will be entered. Here, along with your text, you may use things like Smilies.

Options: directly below the posting screen is an options box. The final two options are 'Attach a signature' and 'Notify me when a reply is posted'. We strongly suggest that you tick these two options. For details on how to set up your signature <u>click here</u>. If you select to receive a notification when a response to your post is added, this will deliver an email to your registered email address from <u>nicole.averiss@susdrain.org</u>.

You shouldn't worry too much about the first three options, please leave these un-ticked. If you would like more information of these, please <u>contact us</u>.

| What are SuDS?                                                                                             |   |                                                                                                    |
|----------------------------------------------------------------------------------------------------|---|----------------------------------------------------------------------------------------------------|
| POST A NEW TOPIC                                                                                           |   |                                                                                                    |
| Subject:                                                                                                   |   |                                                                                                    |
|                                                                                                    |   |                                                                                                    |
| B / U Quote Code List List= [*] Img URL Normal - Font colour                                               |   |                                                                                                    |
|                                                                                                    | * | Smilles         C       C |
|                                                                                                    |   | BBCode is ON<br>(Img) = ON<br>(Fam) = So Print<br>(Fam) = So Print<br>Smiles are ON                                                                                                    |
| Save draft Preview Submit                                                                                  |   |                                                                                                    |
| Options Upload attachment Poll creation                                                                    |   |                                                                                                    |
| Orabale BBCcde     Disable smith parse URLs     Disbutter statuter (signatures can be altered via the UCP) |   |                                                                                                    |
| Notify me when a reply is posted                                                                           |   |                                                                                                    |

The community for sustainable drainage

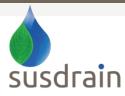

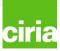

# Posting in the forum

Your post will look like this:

| Drainage exceedance                                                                                                    |                                           | 1 post • Page 1 of 1                                                                                                    |
|----------------------------------------------------------------------------------------------------|-------------------------------------------|----------------------------------------------------------------------------------------------------|
| Drainage ex ceedance       Tent         Dby Paul Shaffer * Sat Oct 20, 2012 10:55 am       CIRIA is considering reviewing its guidance on Drainage Exceedance (CIRIA C635), part of this process will be to understand how v whether there are many examples of drainage exceedance going on in practice.         Please let us know if you've used the guidance, and have any examples.         Many thanks         Paul | ■ U A Ø "auore well used the guidance is, | Paul Shaffer<br>Posts: 11<br>Jonest Wes Bap 06, 2012 11:00 pm<br>Location: CRUA / pugdrain (London)<br>Me S<br>Me S |
| Peaul Shoffer<br>Associate, CIRIA/susdrain<br>@sudsulike. <u>peaul.shaffer@susdrain.org</u>                                                                                                    |                                           | 0                                                                                                    |
| POSTREPLY <i>u</i>                                                                                                    |                                           | 1 post * Page 1 of 1                                                                                                    |

You can also 'subscribe' to a discussion so that you are informed when new comments are added. You can do this by selecting the subscribe button in the bottom left hand corner.

| Tree and shrub planting seeding turfing permeable paying dipping          | hatforms bridges, stepping stones, seating, natural play elements, pond liners                                                                                                    |  |  |  |
|---------------------------------------------------------------------------|----------------------------------------------------------------------------------------------------|--|--|--|
|                                                                           | when costing the SuDS scheme for 'affordability' reasons if they                                                                                                    |  |  |  |
| 🛆 Board index 🗹 Subscribe topic 🖈 Bookmark topic                          | ith a high play, education and biodiversity provision. The t of the LEAs as they were <u>well designed landscapes</u> . They had                                                                                             |  |  |  |
|                                                                           | g platforms and bridges, high quality paving and natural play<br>signs would have had a fairly minimal impact on cost as many of                                                                                             |  |  |  |
| water qualit and flow rates at final outfall, and it's difficult to see a | use of SuDS.<br>hereby a conventional drainage system would have to demonstrate the same<br>my case where conventional drainage is cheaper.<br>uired to deliver the same quality quantity criteria under the Flood and Water |  |  |  |
| managemente de 2010. Femilie en sis a en deau pointe in certito of anon   | 0                                                                                                    |  |  |  |
| Display posts from                                                        | m previous: All posts 🔻 Sort by Post time 💌 Ascending 💌 Go Next >                                                                                                    |  |  |  |
| POSTREPLY L                                                               | 11 posts * Page 1 of 2 * 💶 💈                                                                                                    |  |  |  |
| < Return to Afford hilly                                                  | Jump to: Affordability 🗨 G6                                                                                                    |  |  |  |
| WHO IS ONLINE                                                             |                                                                                                    |  |  |  |
| Users browsing this prum: Nicole Averiss and 0 guests                     |                                                                                                    |  |  |  |
| 🛆 Board index 🧭 Subscribe topic 🖹 Bookmark topic                          | The team * Delete all board cookies * All times are $\mathrm{UTC}$                                                                                                    |  |  |  |
|                                                                           | Powered by phpBB# Porum Software © phpBB Group                                                                                                    |  |  |  |

#### **Contact Us**

If you have any further questions about how to use the forum, please don't hesitate to contact Nicole Averiss on <u>nicole.averiss@susdrain.org</u>.

#### The community for sustainable drainage